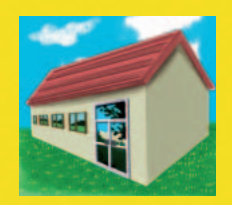

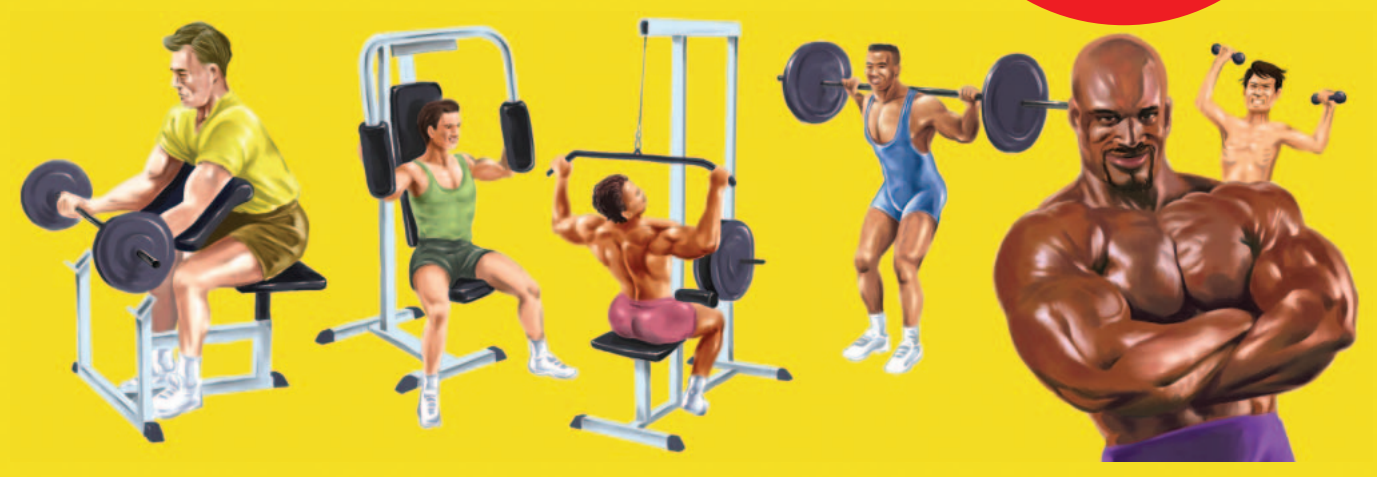

*text :*  $\qquad \qquad \text{illustr:}$ 

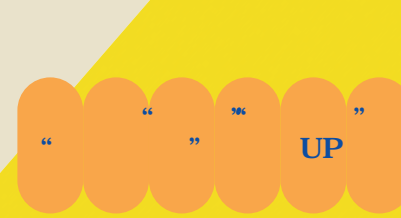

 $\mu$ ", " $\mu$ "  $\mu$ "  $\mu$ "聞く"、テレビを"見る"。インターネ

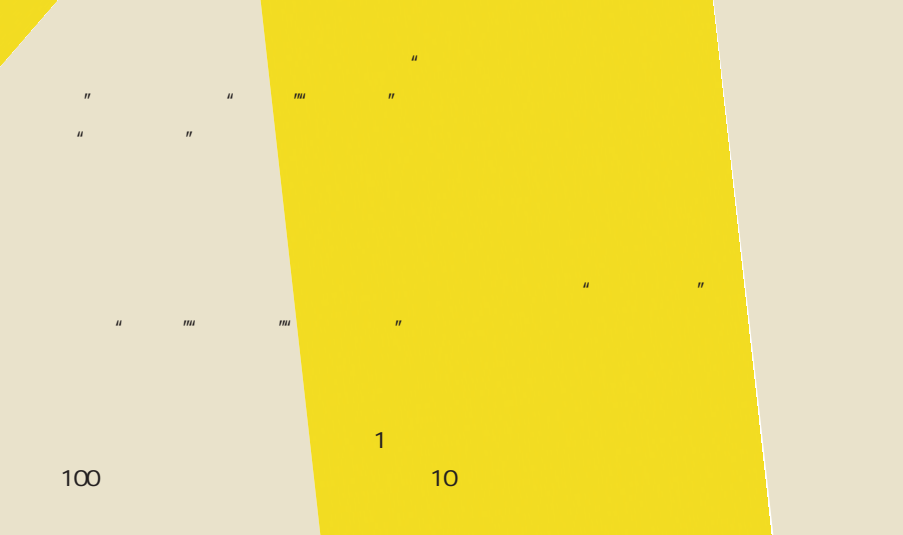

**110** +++ iNTERNET magazine 2003.07 +++

インターネットマガジン/株式会社インプレスR&D ©1994-2007 Impress R&D

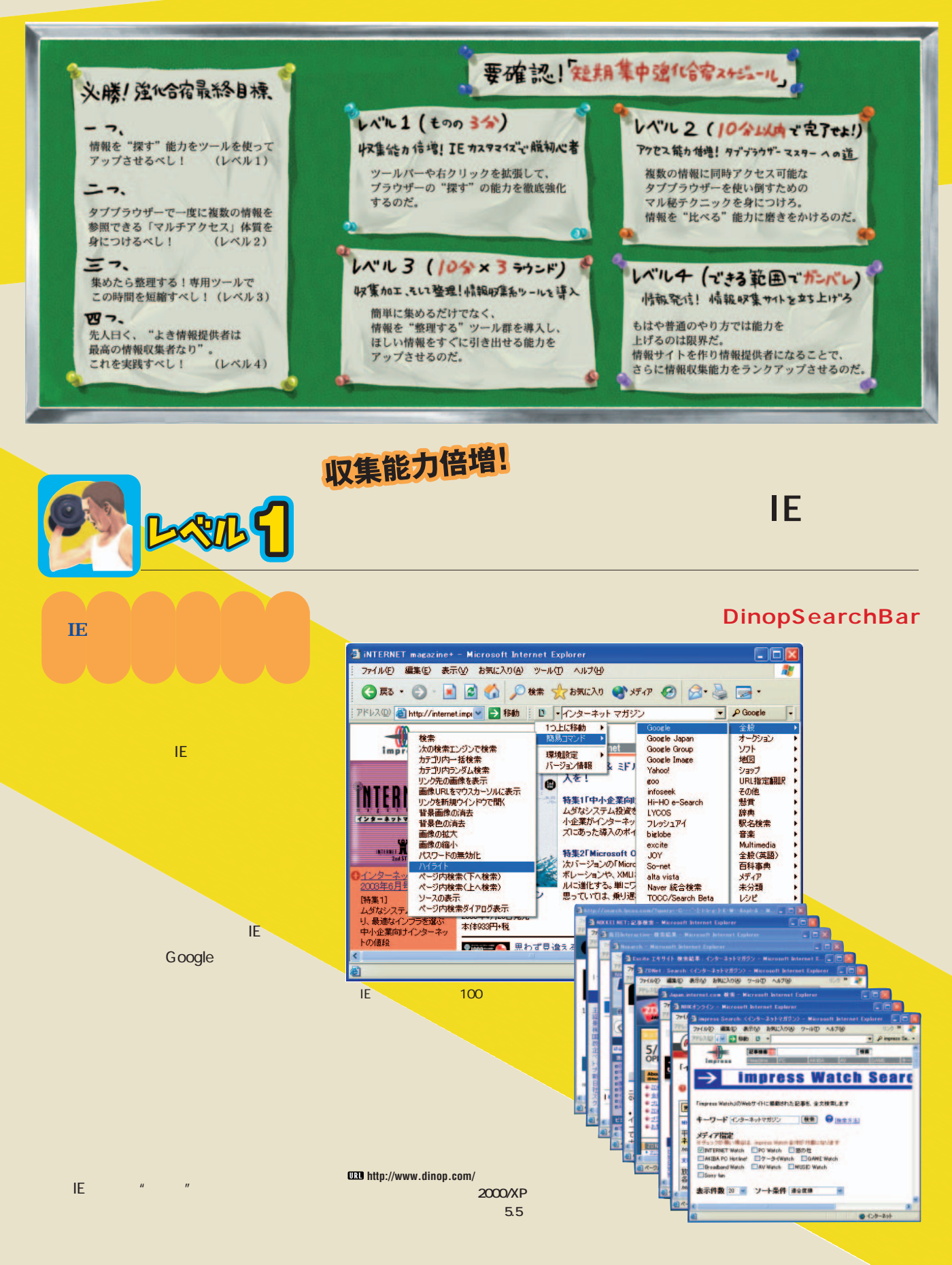

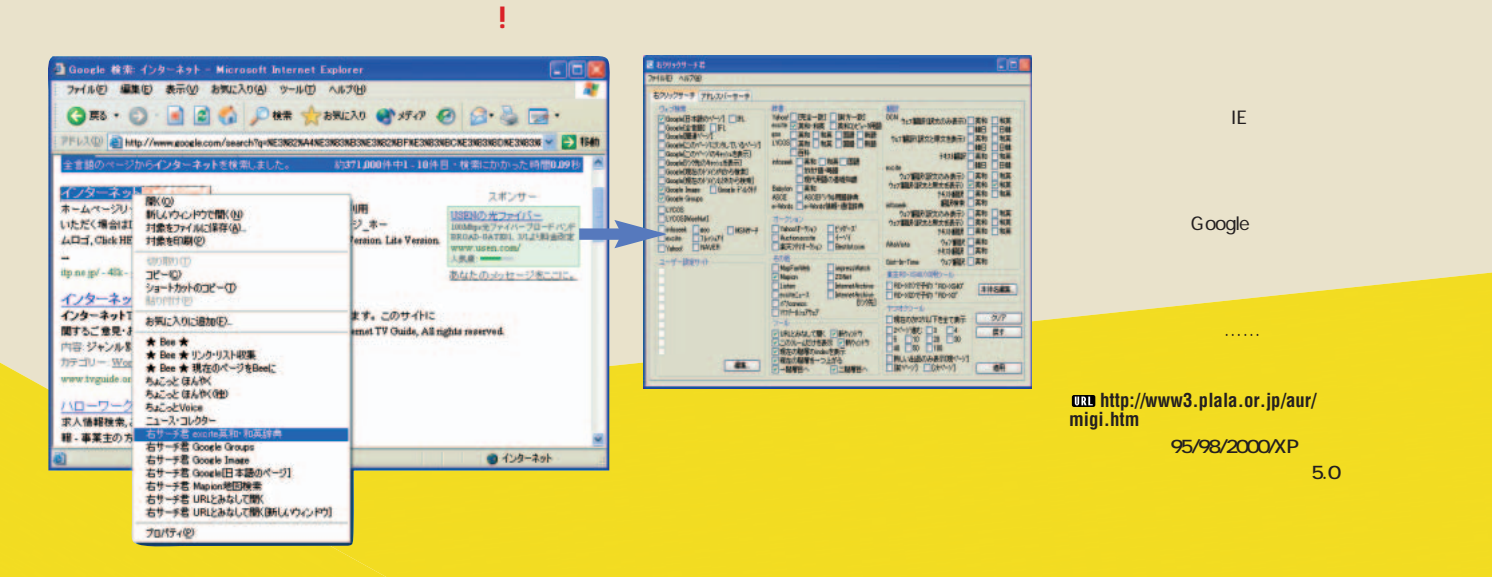

# **NemuBar**

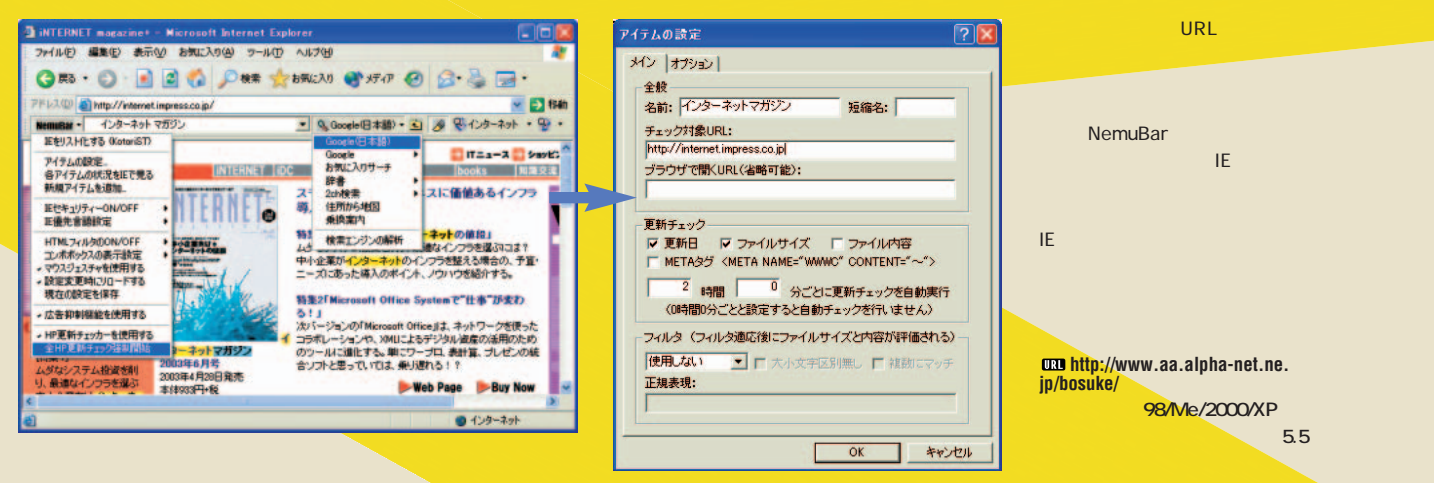

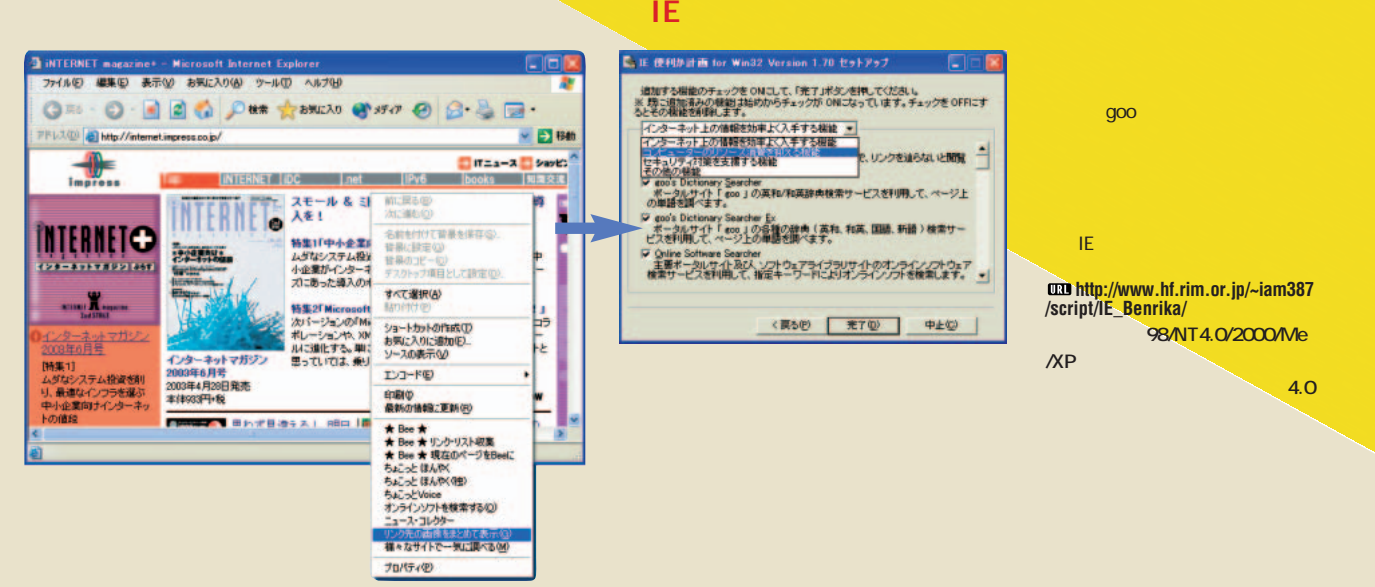

"比べる"能力倍増! **ROTH 2 複数サイトを見"比べる"目的に最適なタブブラウザー** п  $480$ exc **MAD ARM**  $-100$ Ŀ  $\frac{1}{2}$ **© e → 口 H** ・3. 1000 ト # 36. 36. 37. 48. 37. 48. 37. 48. 37. 48. 37. 48. 37. 48. 37. 48. 38. 48. 48. 48. 48. 48. 48. 48. 4 avista <sup>wa</sup> インプレス、書き下さし新田連発<br>と読者の加盟党流24の場」を開 第二回 株式カスタウイ IEである。  $14 - 24 + 741$ 2 集通中!  $rac{1}{1010}$ - 日本安全学生796~ mi e i 報源をいくつか立ち上げて内容を"比べ" Ē <mark>インターネットマガジン</mark> E Mip://internet<br>JULE T.<br>Inoma imprass<br>Engen + Liam **THE SERIOUS** ところだが、IEでこれら複数のサイトを立 t. iNTERNET magazi<br>- を変えるべし PM<br>サイトインターネット<br>試の記事をPOP Ret<br>Wornet impress co  $\mathbf{u}$  ,  $\mathbf{u}$  ,  $\mathbf{v}$  ,  $\mathbf{v}$  , シターネット  $0 + 29 - 84$ インターネットマガジン<br>インターネットマガジン メイプルブレス Japanese Osly メ アイル(E) 編集(B) 表示(M) お気に入り(A) ツール(D) ウィンドウ(M) ヘルプ(H)  $-10x$ □ · ◎ 第6 · ◎ ※ · ◎ ※ ☆ ☆ お知(入り ◎ 第8 | ☆ の) カポード ☆ **PFL3. all http://internet impress.co.ip.** アドル、<sub>(M)</sub> http://internet.impress.co.pr)<br>Websione to OLUB Packet PC | Weed News Smadey Toolsar \_ | WittiNO로メニューTWinsless \_ | アサセ・ユム | サインインしてんださい |<br>WindowsNediscom Media Quide | Windows ファミリ Home Pare | Our Apologies... OPERA Netscape 7.0 sky Toober ● HotMail の無料サービス ● Windows ● Windows Media ● リンクの変更 Sleipnir Donut サイトを立ち上げても1つ ● Google 日本語のページ の回信  $\mathbf{u}$   $\mathbf{v}$   $\mathbf{v}$   $\mathbf{$  $\frac{1}{\sqrt{2}}$ THE A DIRECT THE BET **THERE** ET | IDC | IDC | IPYD | IBSONS | | NIBS<br>|一| スモール & ミドルビジネスに価値あるインフラ明<br>| 』 入を! TERN i le **INTERNETO** 特集1「中小企業向けインターネットの値段」 ラにならず、"タブ"から自分の見たいペ  $7.7 - 1.0$ ルダなシステム投資を押り、最適なインフラを選ぶには? 中<br>小企業がインターネットのインフラを建える場合の、予算・ニー<br>ズにあった導入のポイント、ソウハウを紹介する。 **F28-8757822 601**  $\begin{array}{c} 0.9-1.14 \\ \hline \end{array}$ 特集2「Microsoft Office Systemで"仕事"が支わる!」 これは、大量の情報を"比べ"ながら収 インターネットマガジン<br>2003年6月号 。<br>【時集1】<br>ムダなシステム投資を削<br>り、最適なインフラを選ぶ<br>中小企業向サインターネッ<br>トの値段 2003年4月26日発売<br>本件933円+税 软料 詳細ページ を見る ● 全部 加戦者本が利益を生み出 -+-10AD **Donut P** これらをすべて開く □★OS、マシン お気に入り(A) ツールロ ウィンドウ(M) ヘルプ(H)  $= 10 \times 1$ 5人に入り(2)<br>お気に入りに追加(A)<br>お気に入りの整理 (Q)<br>お気に入りグループ(Q) ■★お買い物 これらをすべて開 10 @ 履歴 ■ クリップボード りちょう 1つうりょう ○★ソフト □デジカメ印刷 ない。1つのフォート<mark>1</mark>つのフォート -<br>▼TS| 毎日新聞 | CNNco.jp | Mainichi INTERACTIVE 過去2... |<br>| - トピックス | 田中宇の国際ニュース解説 | 新文化 | 日経ブレスリリース これらをすべて聞く ○★ハード ■□本を買う □★10 HP確認用 合ウィン Tips S[楽天市場]PC-GAME.COM ▶ 1000軍■(一般 頻繁<br>▶ 1000軍(一般) ■★20 新聞  $\overline{1}$   $\overline{1}$ □サポートセンター 图¥価格.com¥ **D**asahi.com top □情報 □★40 読みかけ ● 合100軍■(技術) <sup>2</sup>Excite エキサイト出前 **CO Making tool** □110軍(桂街) SMainichi INTERACTIVE 過去248制 一覧 日履歴 **ETHARDOFF HOME PAGE** □10ネットワーク ● 200軍■(ソフト情報1) □20 パソコン ● ■210軍(ソフト情報2) ・<br>- 通スラッシュドット ジャパン アレゲなニュースと雑談サイト @ PC-Success インターネット通販ショップ □30 お仕事 □300軍■(オタ) 香味売新聞 **E**TSUTAYA online □40 趣味 □310軍(オタ) ◎每日新聞 ● TVゲーム通販専門店チャドラン倶楽部ホームページ ●オンライン激安問屋(過剰在庫物流システム) ● ジーパラドットコム(コンシュマーゲーム)  $1$ のフォル $\sim$  100  $\sim$  100  $\sim$ ●プロップ通販ホームページ(PCソフト)  $\sim$  100 $\sim$  100 $\sim$  100 $\sim$  100 $\sim$  100 $\sim$  100 $\sim$  100 $\sim$  100 $\sim$  100 $\sim$  100 $\sim$  100 $\sim$ ● - 銀座商店街へようこそ - (中古ゲーム通販) 各同人ダウンロードショップ DLsite.com フリーズ しゅうしょう アール

# **Part2**

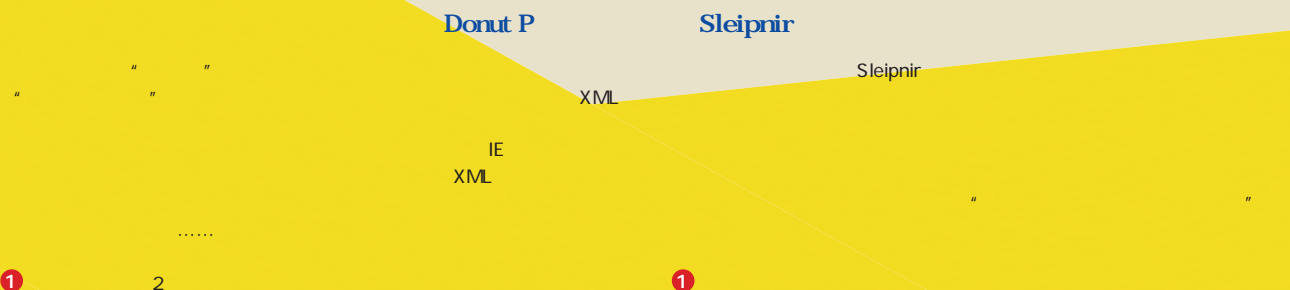

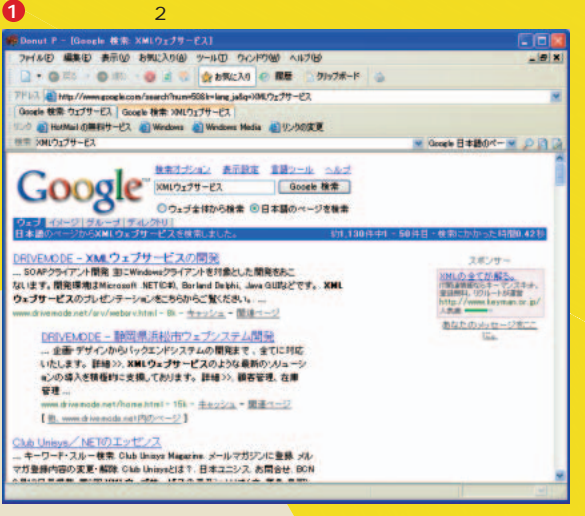

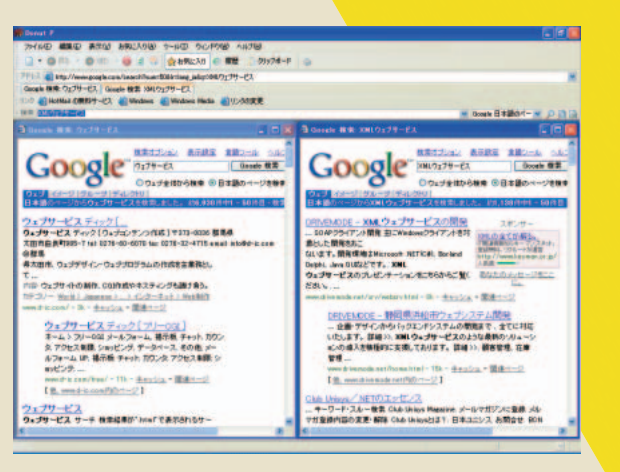

 $\overline{2}$  or  $\overline{2}$  or  $\overline{2}$  or  $\overline{2}$  or  $\overline{2}$  or  $\overline{2}$  or  $\overline{2}$  or  $\overline{2}$ 

### **3**

**2**

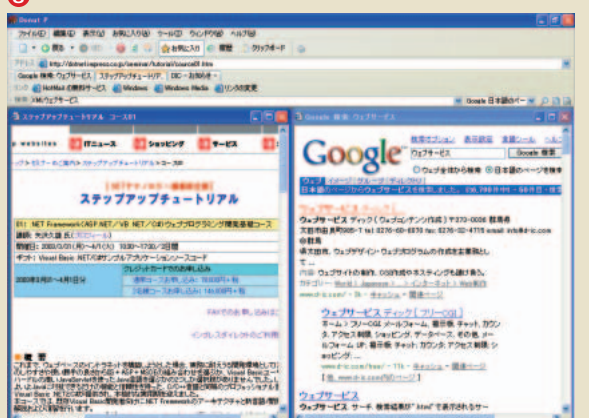

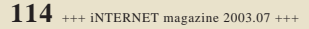

インターネットマガジン/株式会社インプレスR&D ©1994-2007 Impress R&D

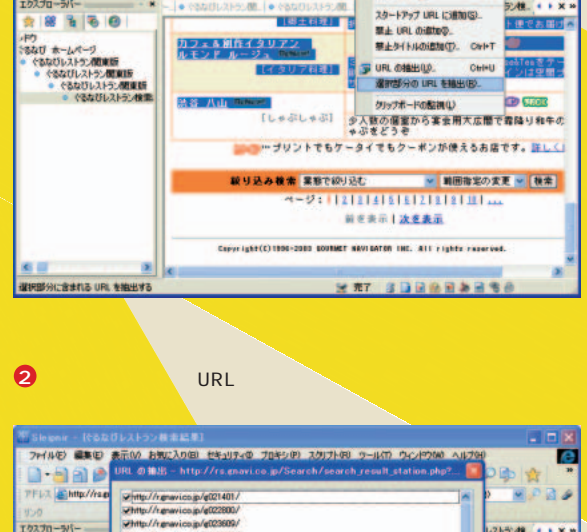

 $\blacksquare$  The contract of  $\blacksquare$  and  $\blacksquare$  and  $\blacksquare$  and  $\blacksquare$  and  $\blacksquare$  and  $\blacksquare$ 

**TERRIT B** 

8886

9908. KIXIXIXI<br>Hill\*da.Bibl

インターネットオプション(0) カスタマイズ(C)

**29-FPy7 URL ISBNGD.** 

業上 URL の確定の<br>-<br>業上タイトルの追加(T). Ovi-T

 $CDF$ 

ファイルE 黒風田 表示(M お気に入り回 セキュリティ@ ブロキシ田 スタリナト回 ウールロ) ウィンドウ(M) ヘルプ(M) TFU3 bttp://ragnevico.jp/Search/cearch\_result\_stationphp?aSta\_w\_CD\_\_\_\_ IET

 $-1$  \*\*\*\*\*\*\*\*\*\*\*\*\*\*\*\*\*\*\*\*\*\*\*\*\*\*

■ Sleipnir - [ぐるなびレストラン検索結果]

エクスプローラバー

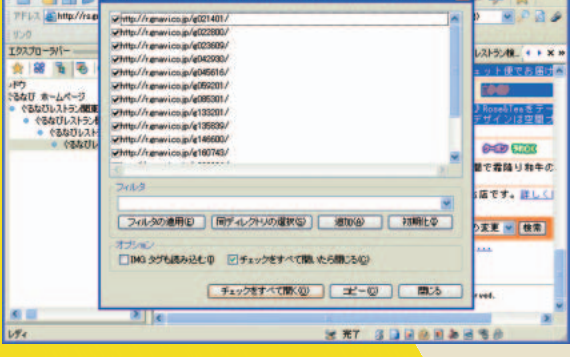

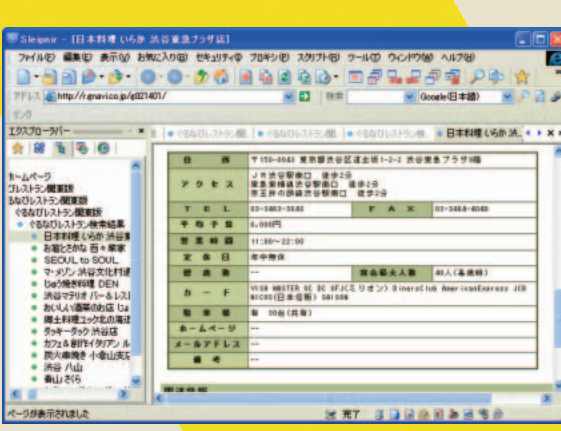

**3**

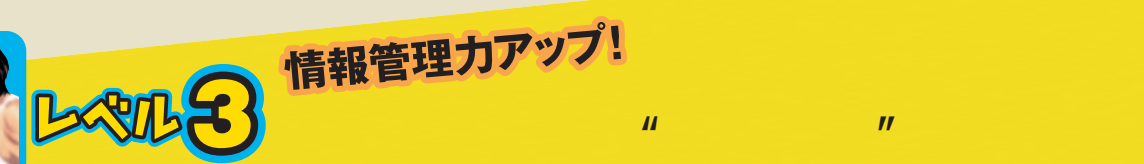

## 2001

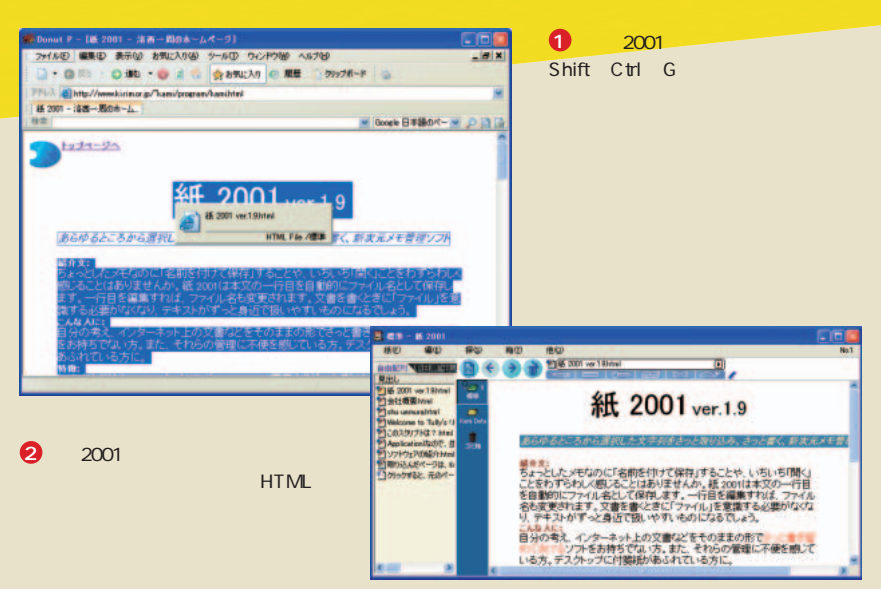

### **KuroPan**

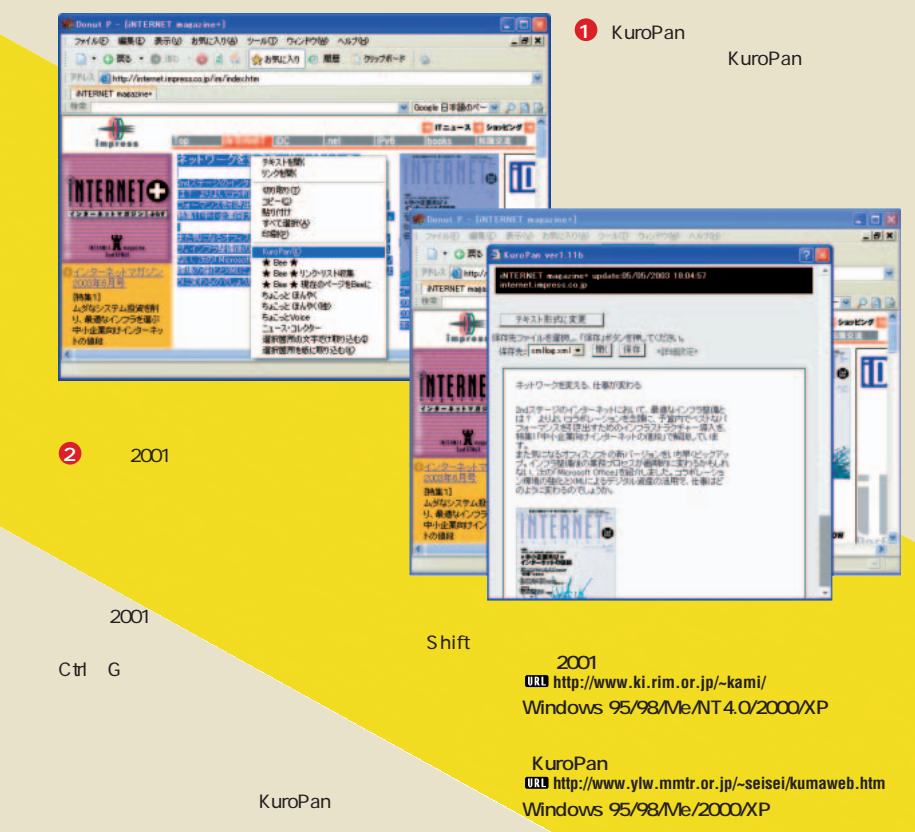

**HTML** 

 $\mathcal{H}^{\mathcal{A}}(\mathcal{A})$  is the contract of the contract of the contract of the contract of the contract of the contract of the contract of the contract of the contract of the contract of the contract of the contract of the  $\mathbf{u}$ 

 $H = \frac{1}{2}$ 

2001 KuroPan

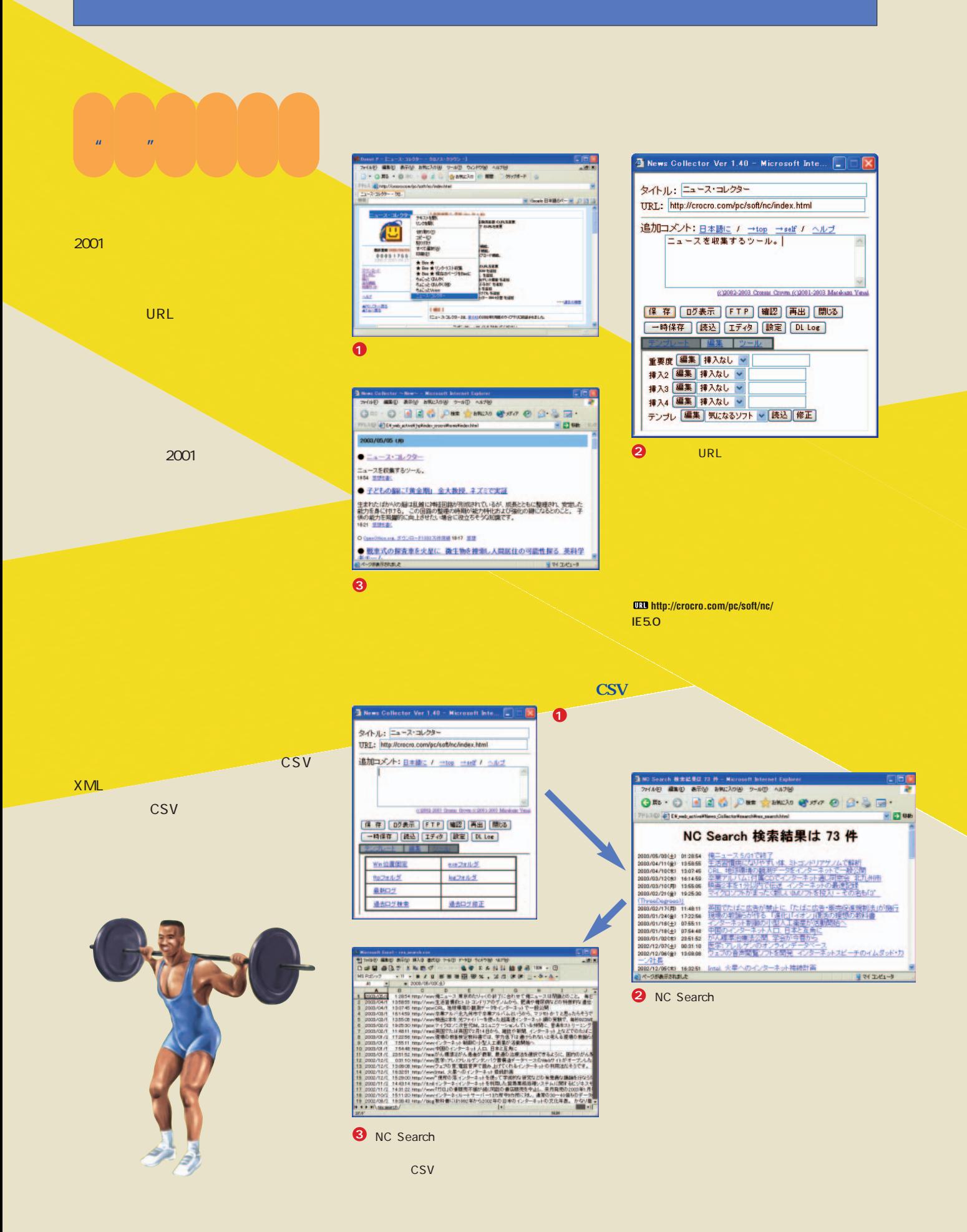

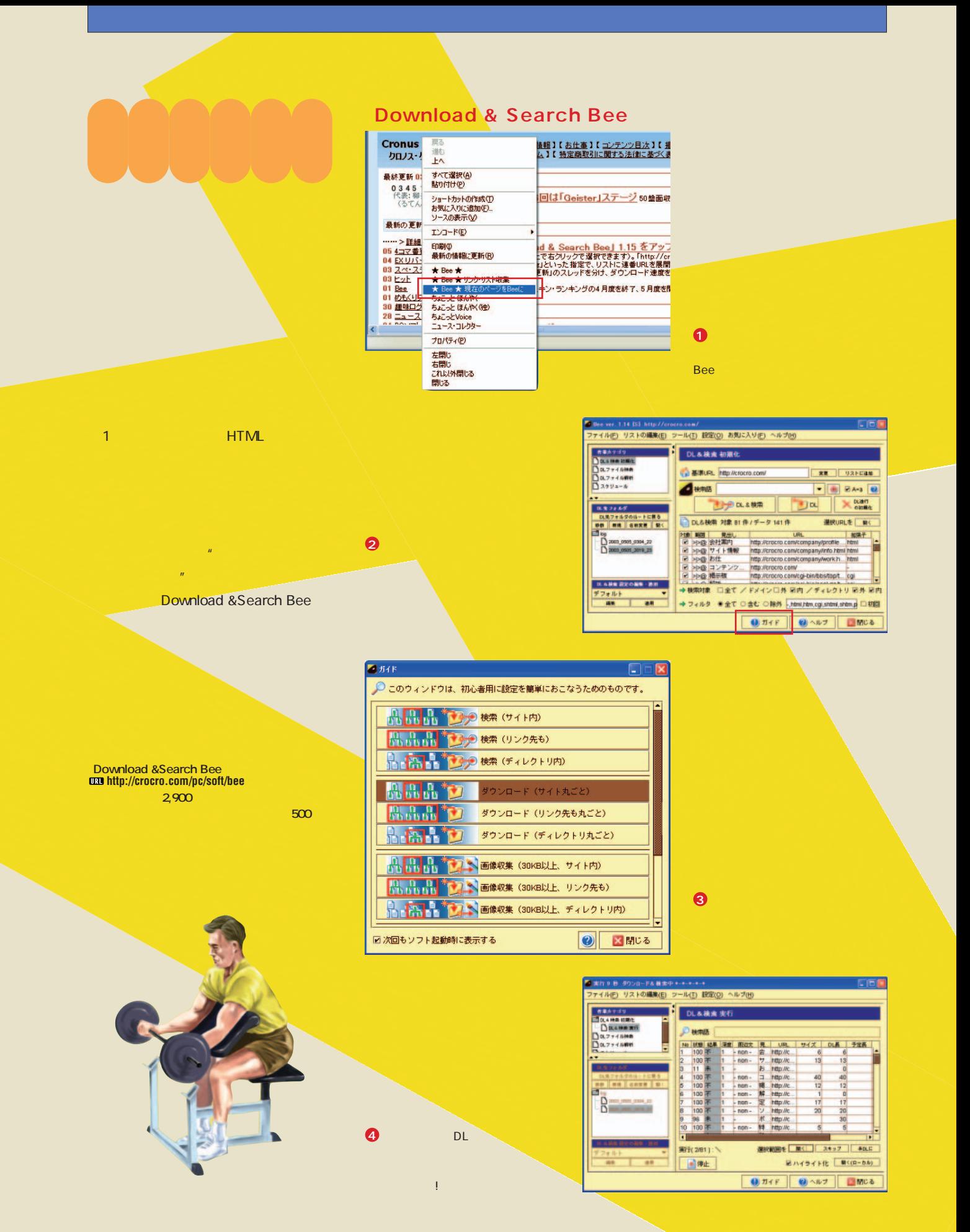

### インターネットマガジン/株式会社インプレスR&D ©1994-2007 Impress R&D

+++ iNTERNET magazine 2003.07 +++ **117**

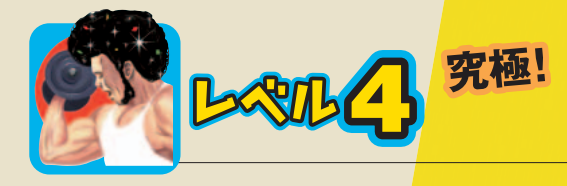

情報は、"集める"だけでは1人で探した

 $\mathbf{r} = \mathbf{r} + \mathbf{r} + \mathbf$ 

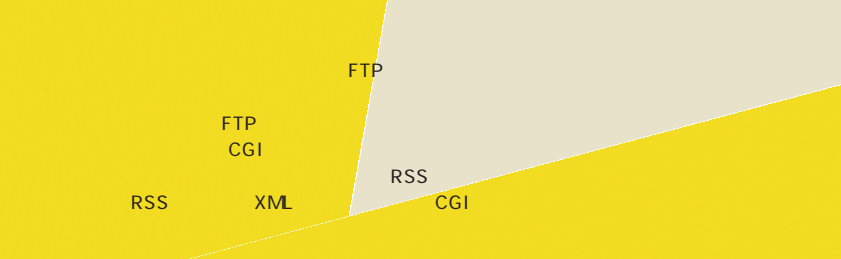

■ 読定~News Collector Ver 1

HOST: flip.crocro.com<br>USER:

ディレクトリ移動用コマンド領域:

過去ログアップロード: 71

確認URL: http://crocro.com/

×

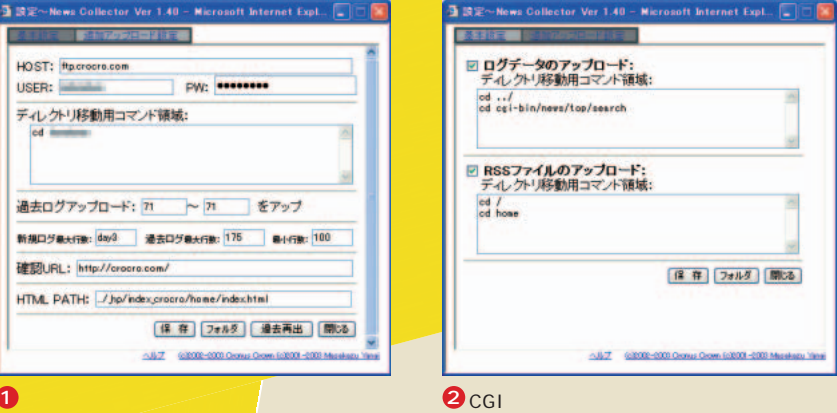

プロード」で、アップロード先をCGI用フォルダーに

「ニュース コレクター」だけでも左のよ

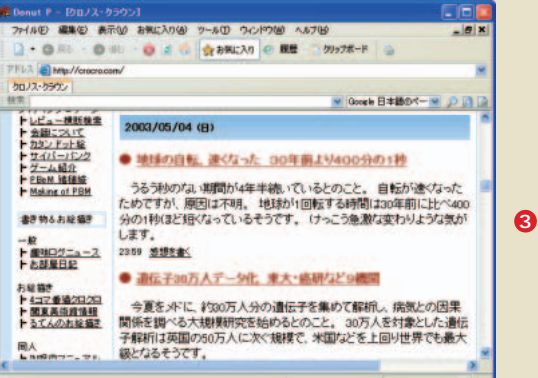

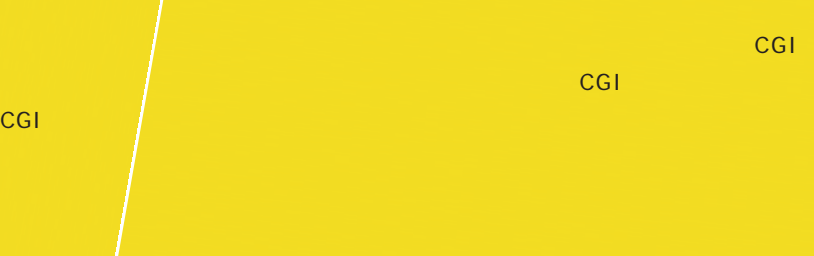

# CGIとして読者の動向を把握する。

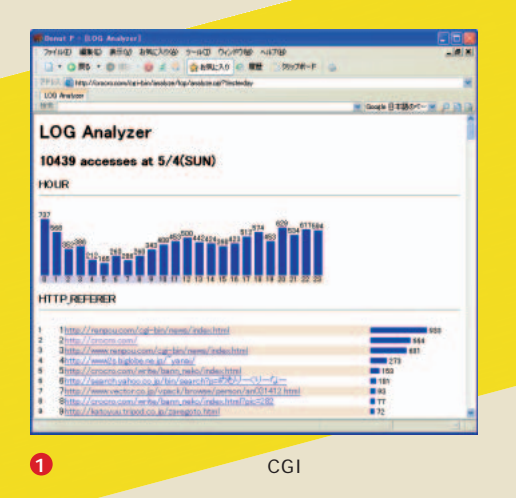

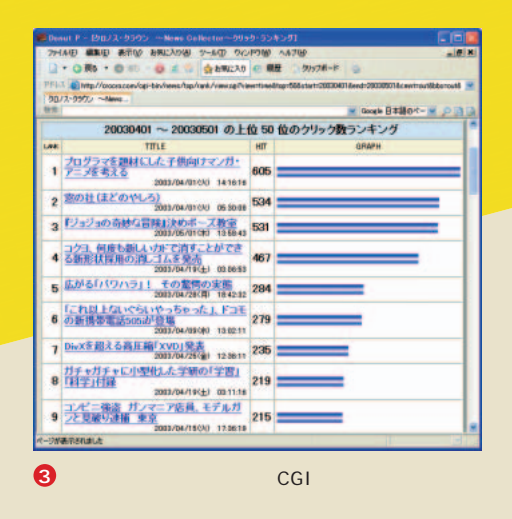

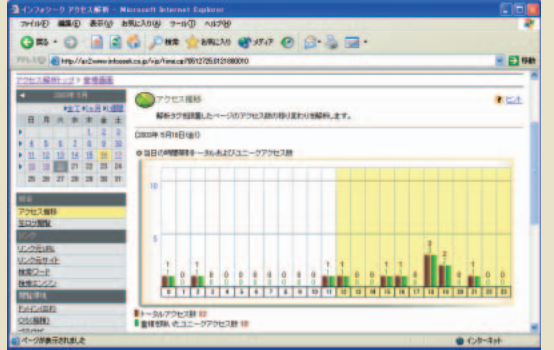

さて、これまで紹介したツールで"集めて整理

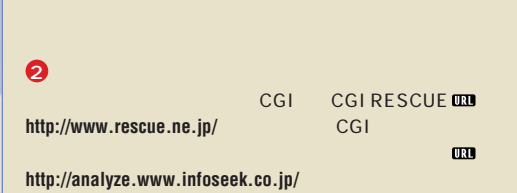

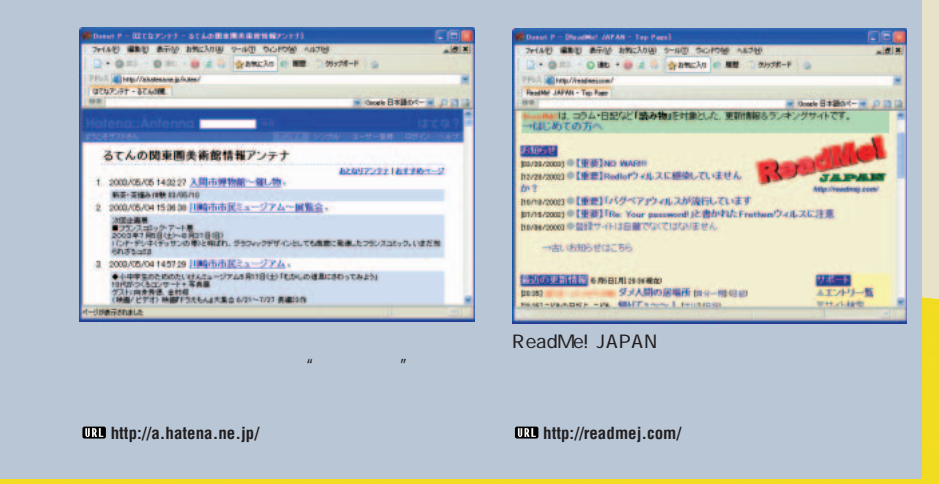

#### インターネットマガジン/株式会社インプレスR&D ©1994-2007 Impress R&D

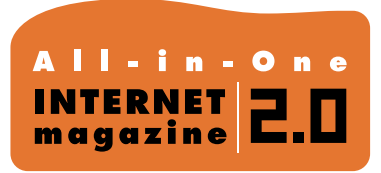

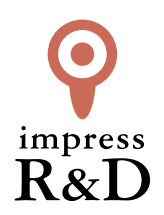

# 「インターネットマガジン バックナンバーアーカイブ] ご利用上の注意

この PDF ファイルは、株式会社インプレス R&D(株式会社インプレスから分割)が 1994 年~2006 年まで 発行した月刊誌『インターネットマガジン』の誌面を PDF 化し、「インターネットマガジン バックナンバー アーカイブ」として以下のウェブサイト「All-in-One INTERNET magazine 2.0」で公開しているものです。

# http://i.impressRD.jp/bn

このファイルをご利用いただくにあたり、下記の注意事項を必ずお読みください。

- ●記載されている内容(技術解説、URL、団体・企業名、商品名、価格、プレゼント募集、アンケートなど)は発行当 時のものです。
- ●収録されている内容は著作権法上の保護を受けています。著作権はそれぞれの記事の著作者(執筆者、写真 の撮影者、イラストの作成者、編集部など)が保持しています。
- ●著作者から許諾が得られなかった著作物は収録されていない場合があります。
- ●このファイルやその内容を改変したり、商用を目的として再利用することはできません。あくまで個人や企業の 非商用利用での閲覧、複製、送信に限られます。
- ●収録されている内容を何らかの媒体に引用としてご利用する際は、出典として媒体名および月号、該当ページ 番号、発行元(株式会社インプレス R&D)、コピーライトなどの情報をご明記ください。
- ●オリジナルの雑誌の発行時点では、株式会社インプレス R&D(当時は株式会社インプレス)と著作権者は内容 が正確なものであるように最大限に努めましたが、すべての情報が完全に正確であることは保証できません。こ のファイルの内容に起因する直接的および間接的な損害に対して、一切の責任を負いません。お客様個人の 責任においてご利用ください。

 このファイルに関するお問い合わせ先 株式会社インプレスR&D All-in-One INTERNET magazine 編集部

im-info@impress.co.jp

Copyright © 1994-2007 Impress R&D, an Impress Group company. All rights reserved.